UNIVERSIDADE FEDERAL DA PARAÍBA CENTRO DE CIÊNCIAS E TECNOLOGIA DEPARTAMENTO DE SISTEMAS E COMPUTAÇÃO

RELATÓRIO FINAL

**ALUNA:** 

**MARIA DE FÁTIMA BRAGA** 

- DA Estagiária Maria de Fátima Braga, nº de matrícula 7611156-2, aluna do Centro de Ciências e Tecnologia -UFPB -Departamento de Sistemas e Computação - Coordenação do Curso de Processamento de Dados.
- AO Centro de Ciências e Tecnologia -Departamento de Sistemas e Computação - Supervisão do Estágio Supervisionado. Prof. Raimundo Haroldo Catunda.

Senhor Supervisor,

Em obediência às normas estabelecidas pelo programa Universidade/Empresa apresento a Vossa Senhoria o RE LATÓRIO FINAL DO ESTÁGIO SUPERVISIONADO, realizado junto a CODATA - Companhia de Processamento de Dados da Paraiba.

la de Sactiona Deaga.

Matrad

NALISTA -SUPERVISOR

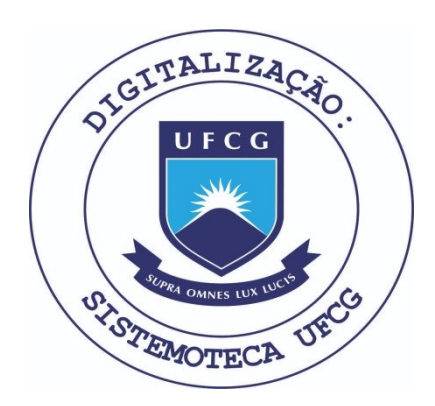

Biblioteca Setorial do CDSA. Março de 2021.

Sumé - PB

# **P R O J E T O**

# PROGRAMAÇÃO PADRONIZADA USANDO TÉCNICAS AVANÇADAS

4

EM LINGUAGEM COBOL

#### APRESENTAÇÃO

Este projeto tem como finalidade de uniformizar as regras basicas da programação utilizando a linguagem COBOL, ten do assim um melhor efeito na depuração de erros, alterações, etc. O projeto em definição está dividido em:

- PRIMEIRA PARTE - definição da estruturação das

três primeiras divisões. Foi elaborada por:

- Maria de Fátima Braga  $\mathbf{e}$ Walmar Batista Rodrigues.

SEGUNDA PARTE -- estruturação da PROCEDURE

> DIVISION. Foi elaborada por: - Ricardo José Fernandes Aragão e Arnóbio Ferreira da Nóbrega.

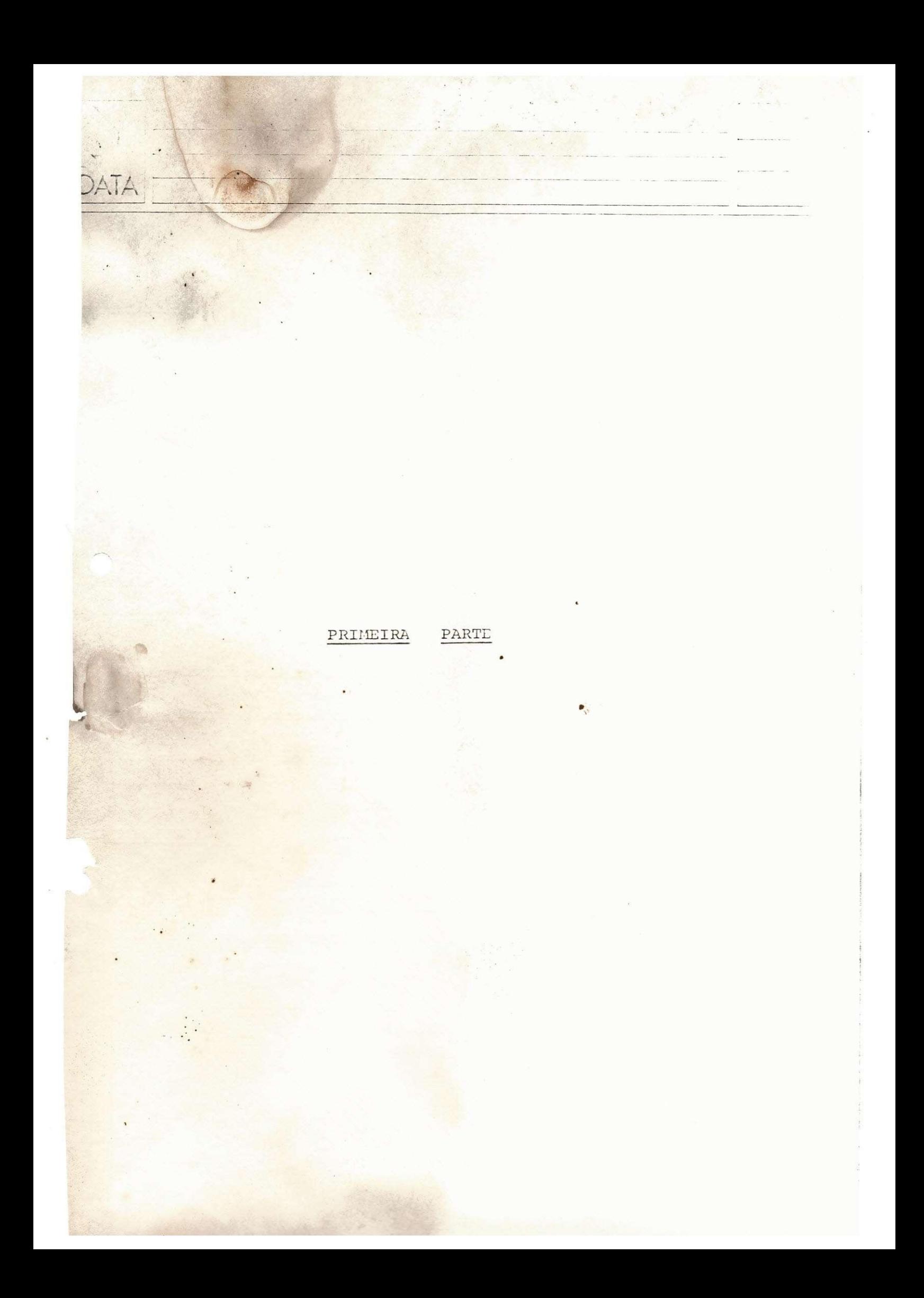

1. DIVISÃO

1.1 - Um EJECT para cada divisão

1.2 - Codificada na coluna 8

1.3 - Entre o nome e outro da divisão 2 espaços em branco

1.4 - Abaixo do nome da divisão comentários em linha de " \* "

 $01$ 

1.5 - De uma divisão para uma seção ou parágrafo um SKIP3

2. SEÇÃO

2.1 - Codificada na coluna 9 2.2 - Entre o nome e outro da seção 2 espaços em branco 2.3 - De uma seção para um parágrafo ou para outra seção um SKIP3

#### 3. PARÁGRAFO

3.1 - Codificado na coluna 10

3.2 - Entre o nome e outro do parágrafo e de seus conteúdos 2 espaços em branco

3.3 - O conteudo do parágrafo será codificado na coluna 16 3.4 - Cada função do parágrafo em linhas diferentes

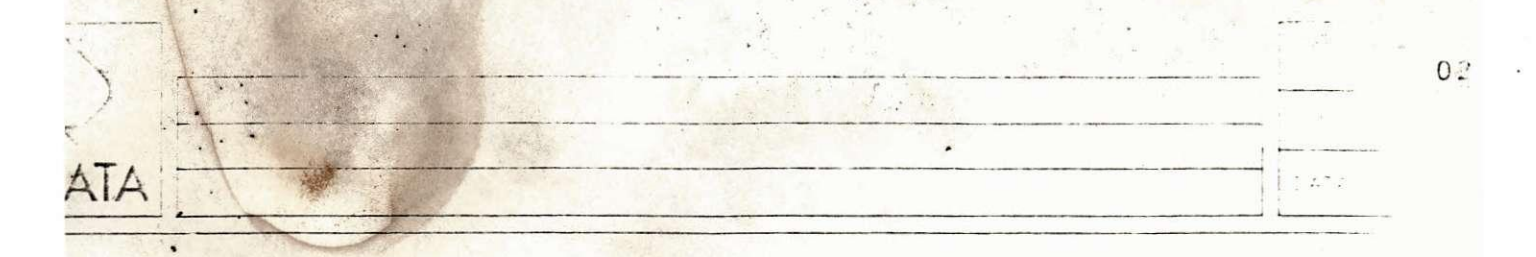

4. CONSTRUÇÃO DE IDENTIFICADORES USADOS NOS PROGRAMAS

4.1 **7** Nome de Arquivos

4.1.1 - Com 8 caractere s

4.1.2 - 5 posições para o código do sistema

4.1.3 - 1 posição para o tipo do arquivo, que pode ser:

X - PERMANENTE

Y - TRANSITORIO

z - TEMPORARIO

4.1.4 - 2 ultimas posições para o código do arquivo

4.2 - Nome de Registros e Campos

4.2.1 - No máximo de 8 caracteres

4.2.2 - Devem ser significativos

4.3 - Chaves, Acumuladores e areas de salvamento de registros

4.3.1 - No maximo de 8 caracteres

4.3.2 - Devem ser significativos e constar um prefixo do nivel  $\emptyset$ l, como mostra o exemplo abaixo:

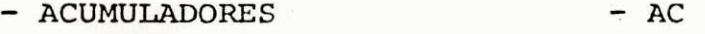

- CHAVES - CH

- ÁREAS DE SALVAMENTO DE REG. - AS

#### 5. COMENTARIOS

)

5.1 - Fica a critério do programador

# A SEGUIR A DESCRIMINAÇÃO E EXEMPLOS DE CADA

**JR** 

P.

A

DIVISÃO

 $03$ 

 $\frac{1}{2}$ 

# 1. IDENTIFICATION DIVISION

**DDATA** 

# 1.1 - Codificação ID DIVISION

1.2 - Constará apenas de um parágrafo 'PROGRAM-ID'

 $04 -$ 

1.3 - Comentários como mostra o quadro abaixo; O Item observação do comentário constará no máximo dez linhas.

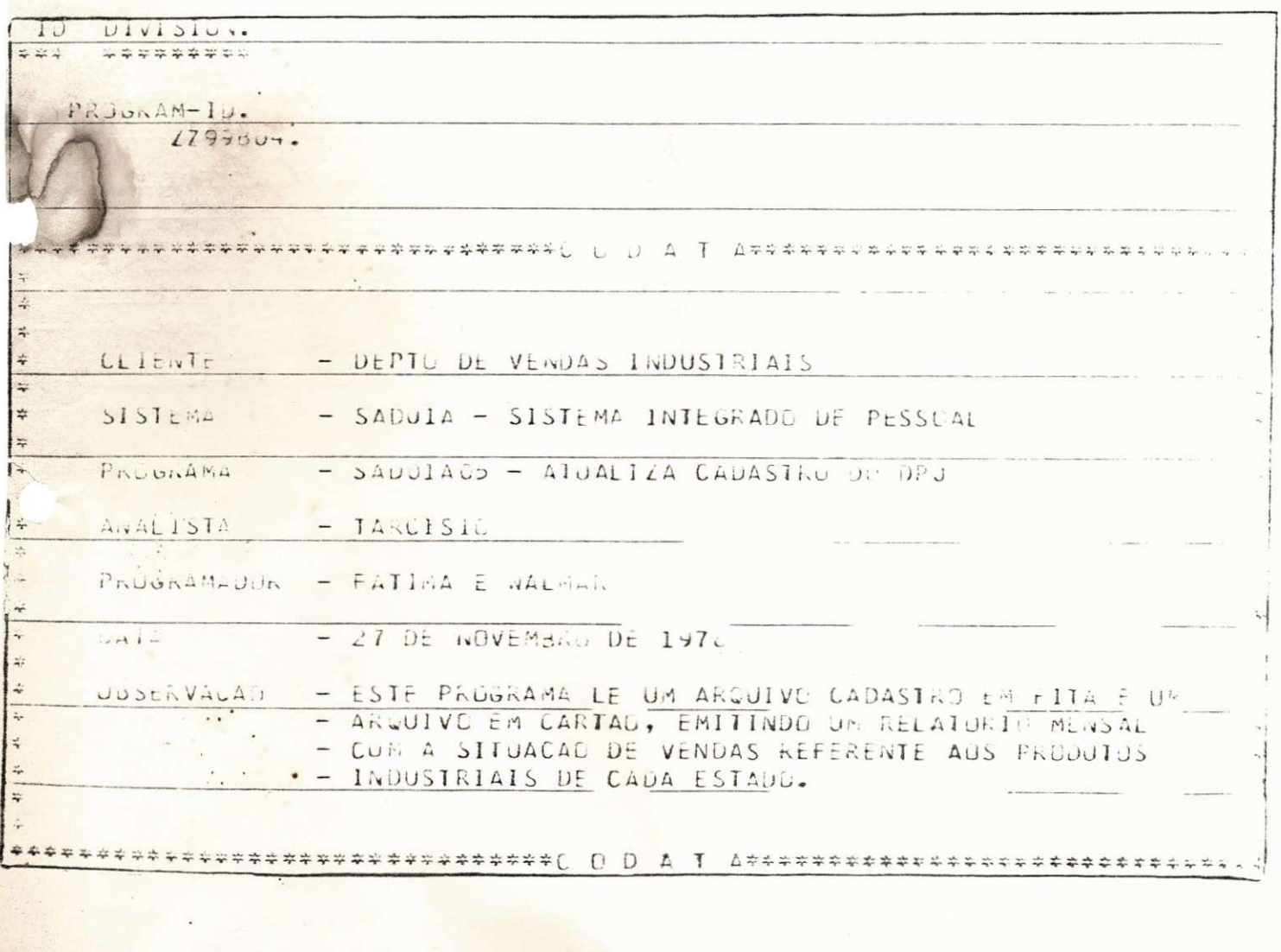

# 2. ENVIRONMENT DIVISION

 $\frac{1}{\sqrt{2}}$  $\hat{\mathcal{L}}$ 

: 2.1 - Exceto as clausulas SELECT e ASSIGN do FILE-CONTROL as outras clausulas restantes são co codificados na coluna 20, e em linhas dife rentes.

 $\frac{1}{2}$  . We will

 $05$ 

 $\frac{1}{2}$  ,  $\frac{1}{2}$  ,

list is

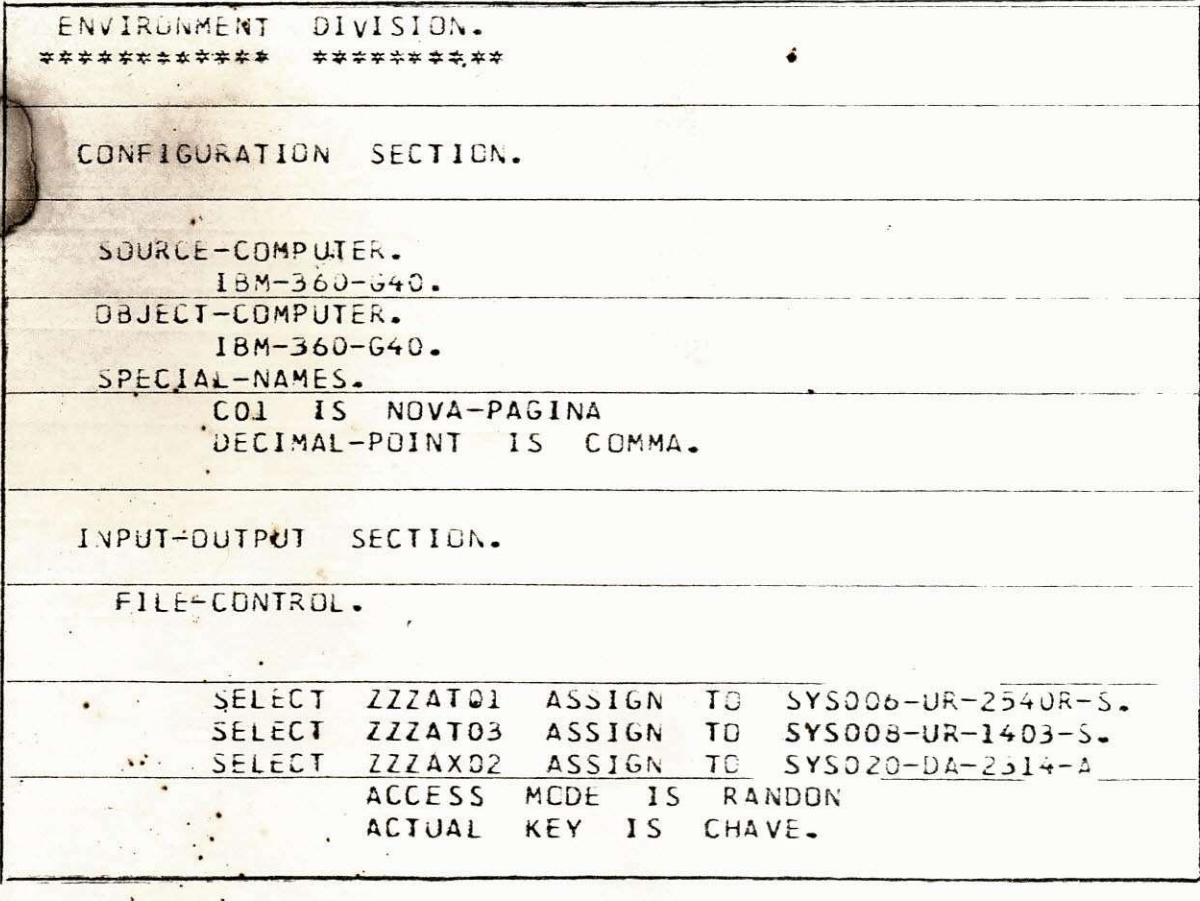

#### 3. DATA DIVISION

AIA

- 3.1 Para o nível de grupo usar o 01
- 3.2 Para a quebra de níveis usar de 05 em 05
- 3.3 Evitar a utilização do nível 77 e usar o 01
- 3.4 Clausula Picture
	- 3.4.1 Codificada na coluna 32
	- 3.4.2 O tamanho da Picture deverá ser reser vado três digitos dentro do Parêntese.

 $0<sub>1</sub>$ 

3.5 - A clausula Value, Comp. será codificada na coluna 44.

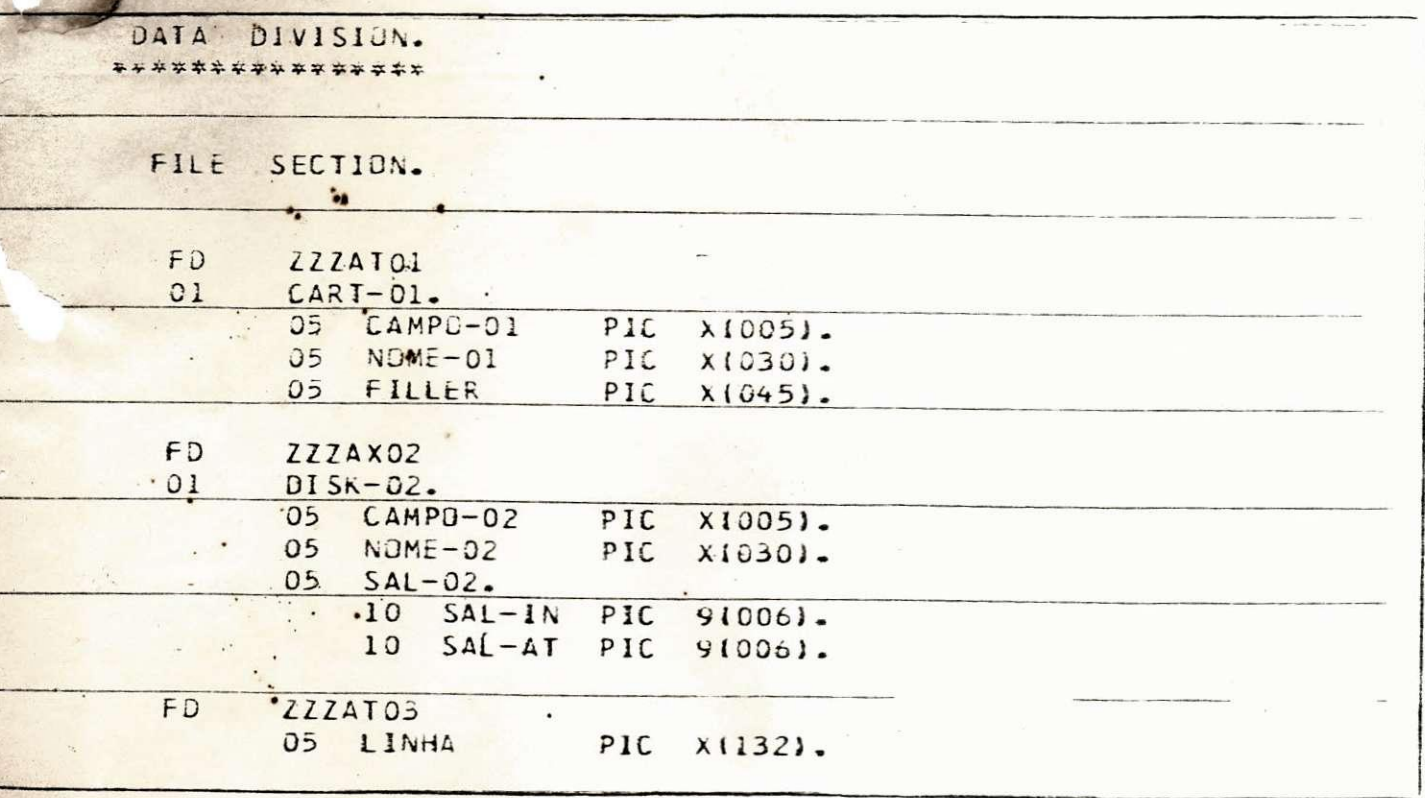

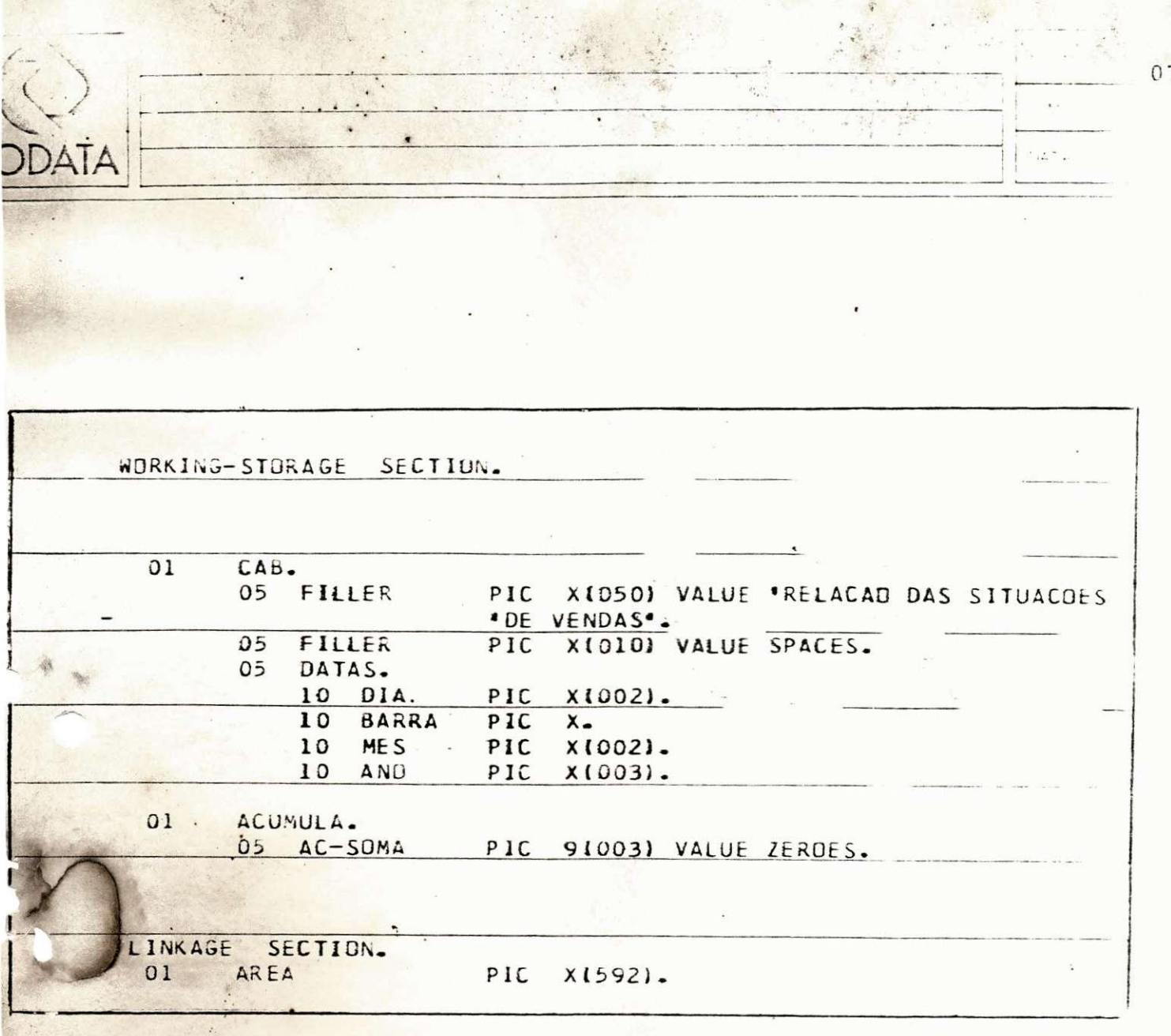

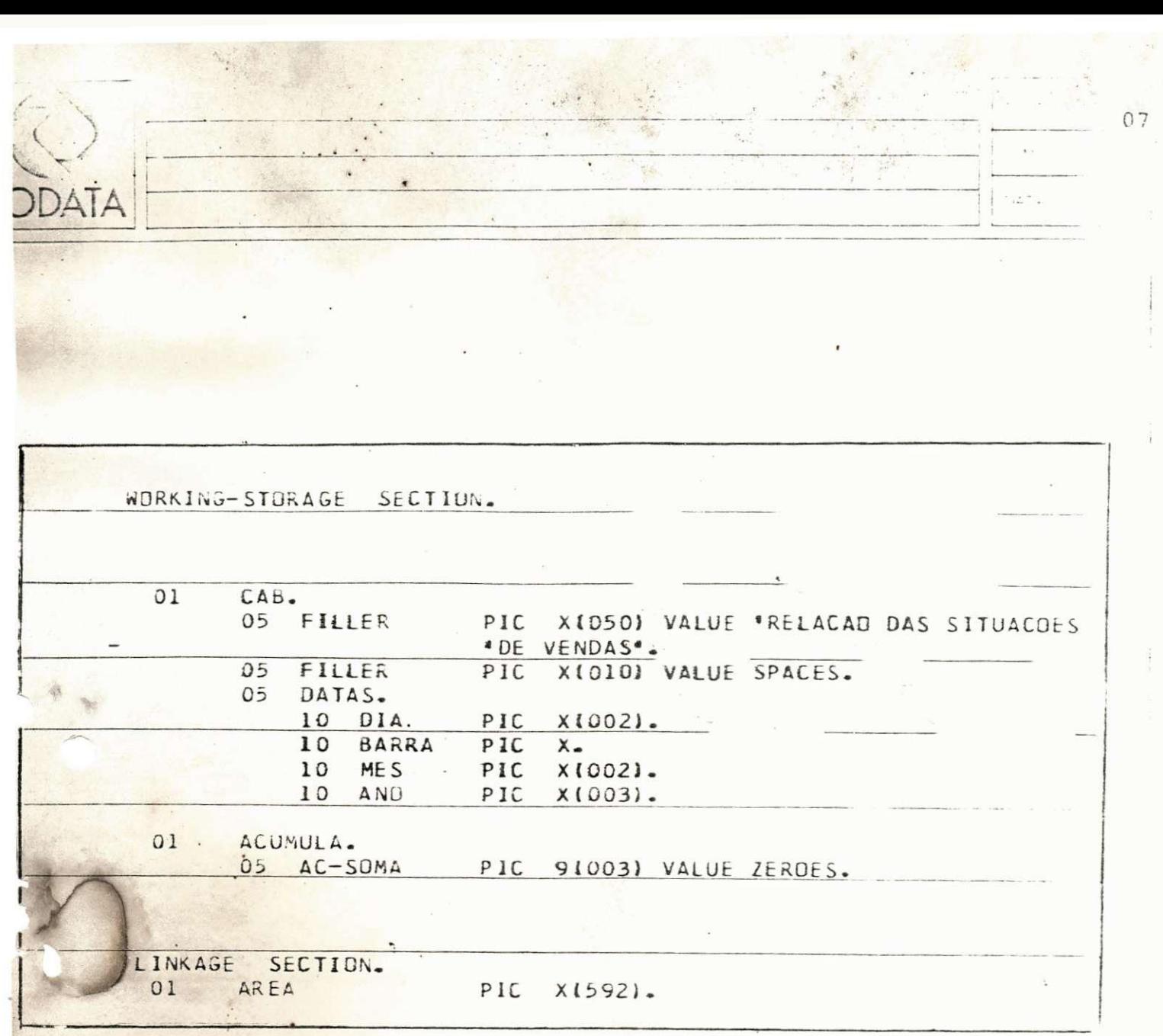

 $\blacksquare$  Nesta primeira parte não foi utilizada nenhuma bi bliografia, apenas procuramos nos informar das regras basicas utilidas na emprêsa.

 $\ddot{\cdot}$ 

 $\ddot{\phantom{0}}$ 

DATA

 $08$ 

 $\frac{1}{2} \sum_{i=1}^{n} \frac{1}{2}$ 

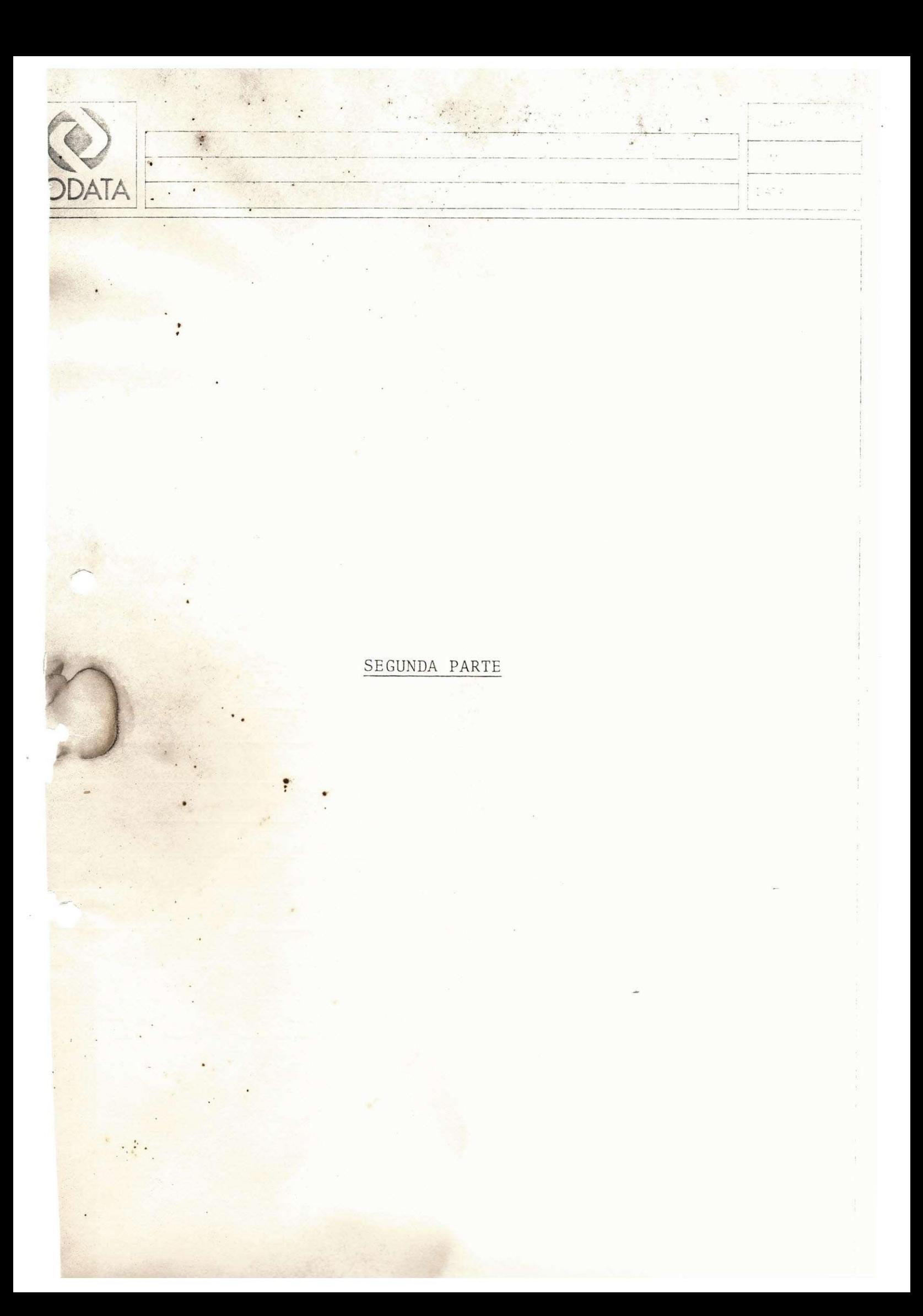

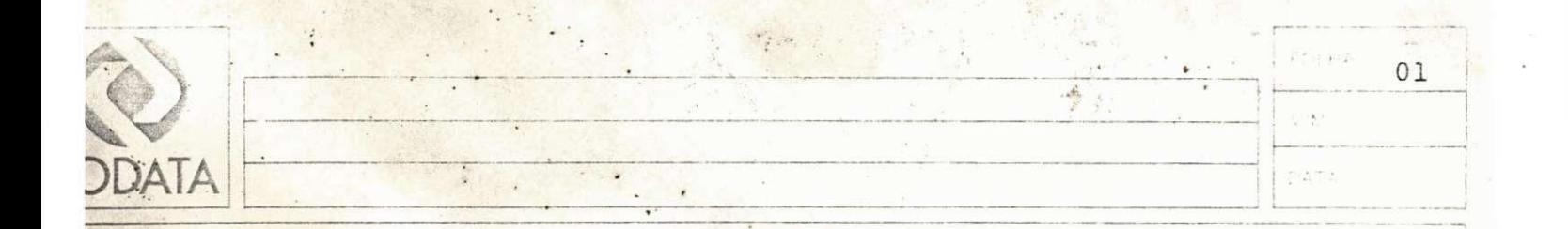

1. PROCEDURE DIVISION.

1.1 - É nesta divisão que o programador vai codificar passo a passo o caminho que o programa deve seguir, ou seja a lógica do programa. O caminho faz parte de uma hierarquia organizacional como se vê no diagrama abaixo:

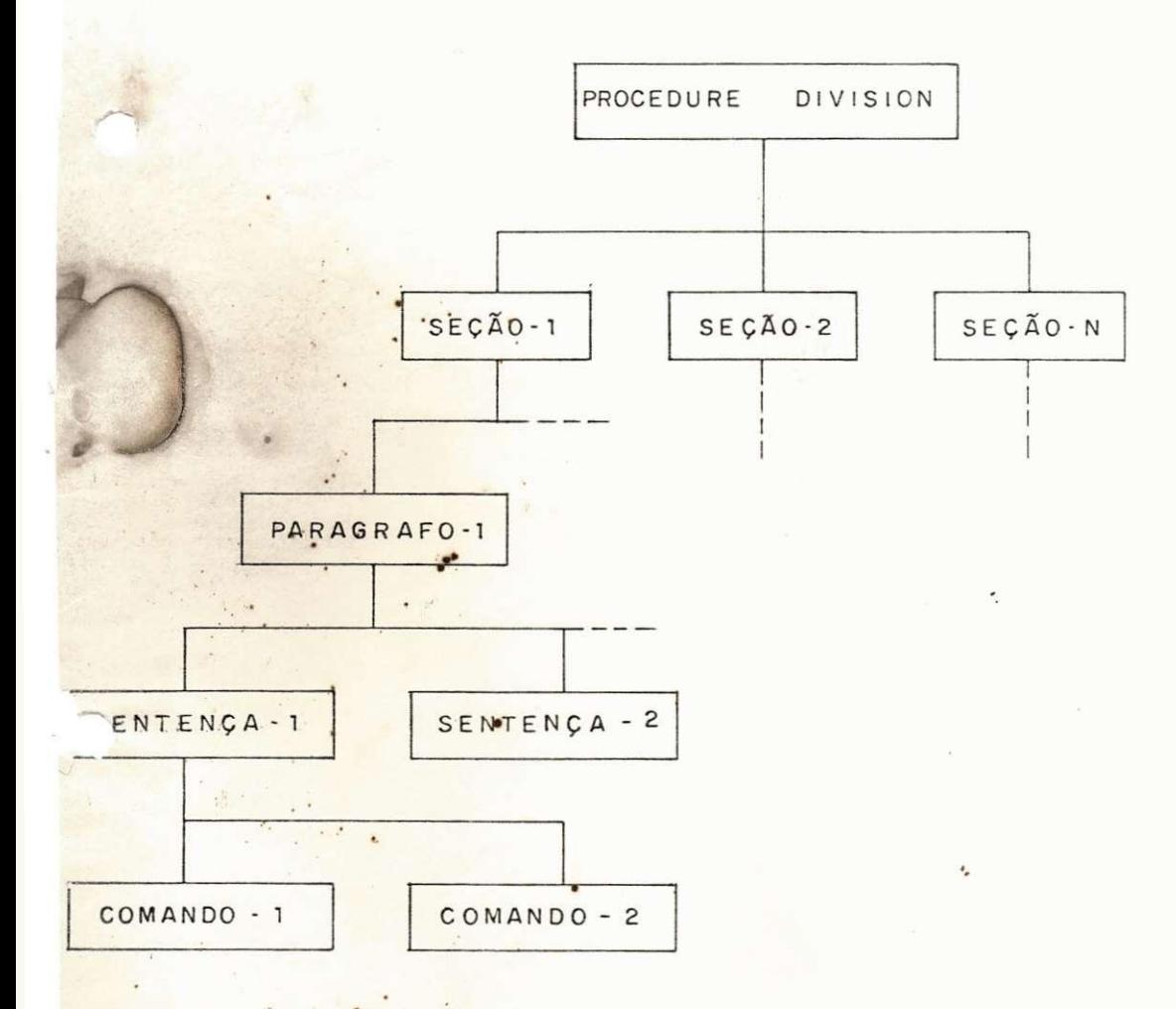

OBS: Como se vê, os comandos são agrupados em sentenças, as sentenças em paragrafos e os paragrafos em seções.

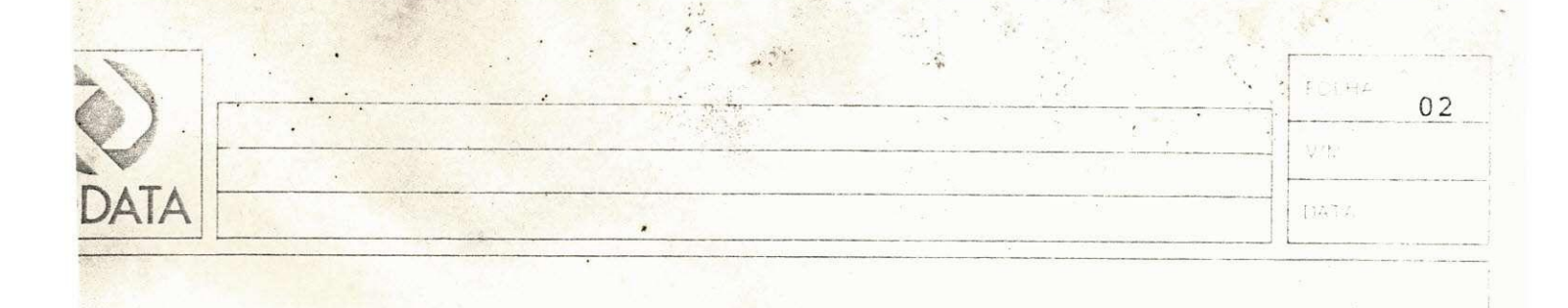

1.2 - A procedure division, deve ser codificada como as demais divisões, a partir da magem " A ", deixando dois espaços entre a palavra " PROCEDURE  $\mathbf{99}$  $e$ " DIVISION "

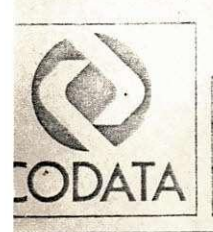

2.2. SEÇÕES:

 $\ddot{\phantom{a}}$ 

2.1 - Uma seção é composta de um ou mais parágrafos sucessivos. O nome da seção deve ser codificado da seguinte maneira:

X99 - IDENTIFICAÇÃO SECTION

X - Este caracter especifica a sequência da section codifica-se em ordem alfabética. FOLHA

 $\bar{\nabla}/N$ 

 $\left\{ 1AA\right\}$  A

03

99 - Caracter numérico, especificando a  $se$ quência dos parágrafos, inicia-se  $com$ ØØ (zero, zero).

IDENTIFICAÇÃO - Identifica o que será feito na se ção.

> OBS: A codificação é feita a par tir da magem "A", deixando ' dois espaços entre a IDENTI-FICAÇÃO e a SEÇÃO.

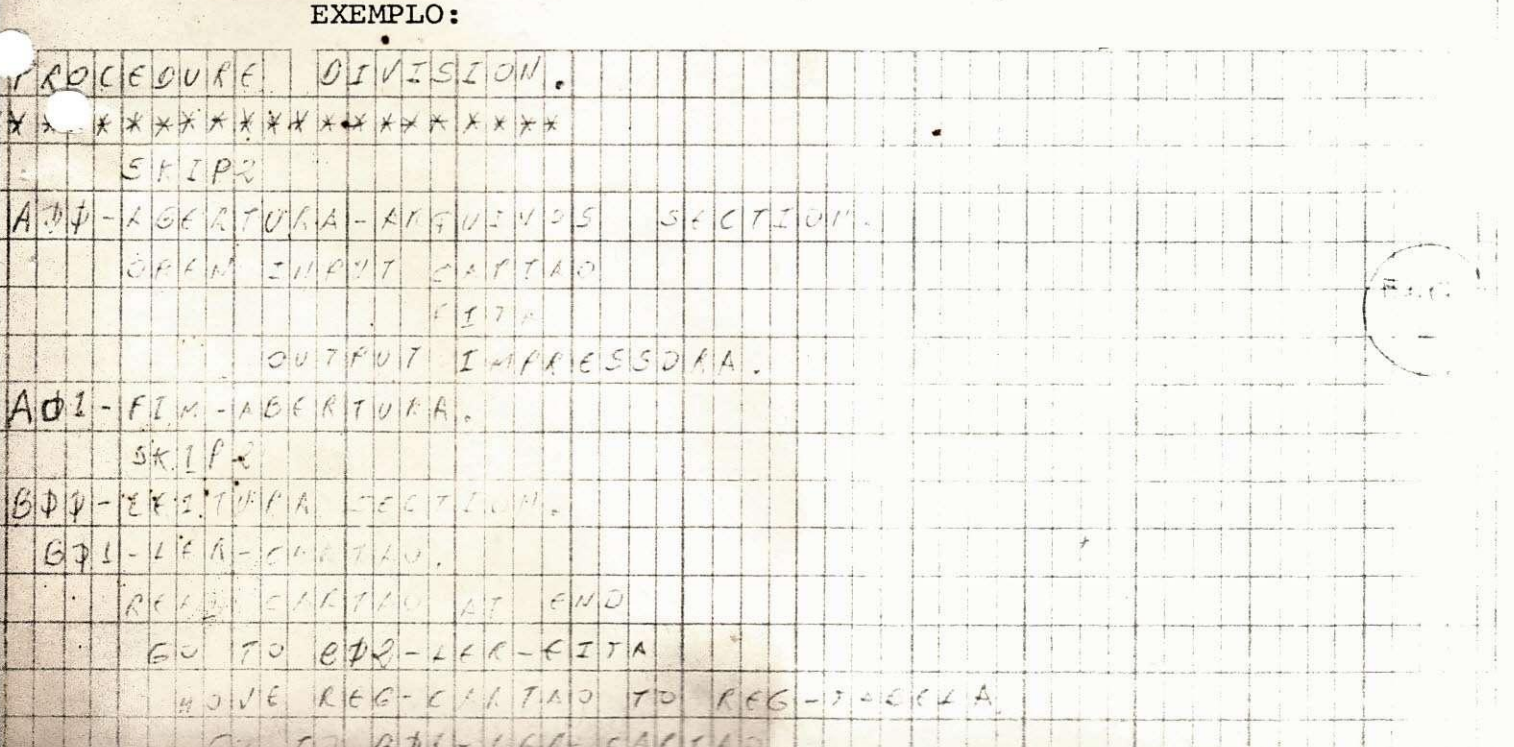

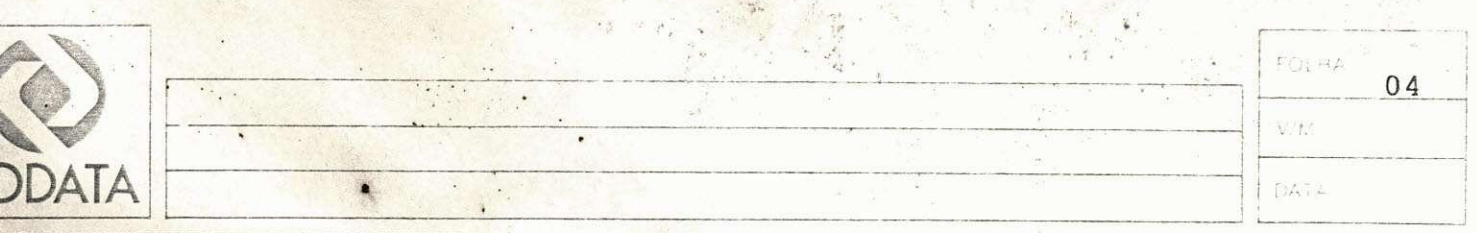

Continuação do assunto 2.

OBS: Os paragrafos são subordinados as seções com suas sentenças ( grupo de comandos )., respectivos. Note que, os paragrafos obedecem uma ordem sequencial.

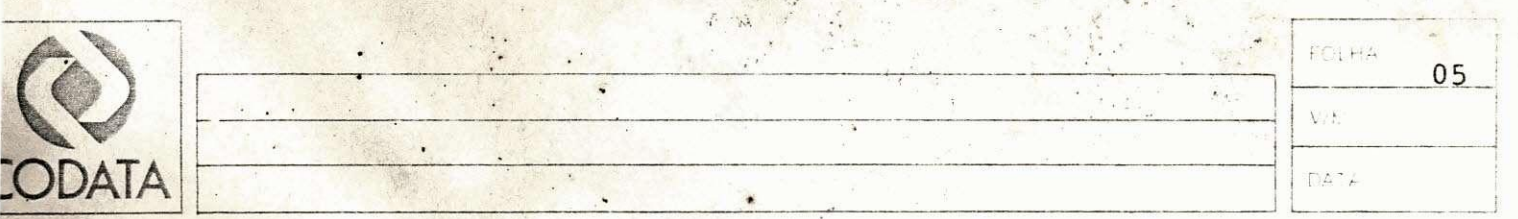

- 3 PARÁGRAFOS:
	- 3.1 A codificação dos nomes-de-procedimentos é feita como os nomes-seções, omitindo-se a palavra SECTION.
	- 3.2 Os parágrafos devem ter no máximo 30 comandos.

EXEMPLO :

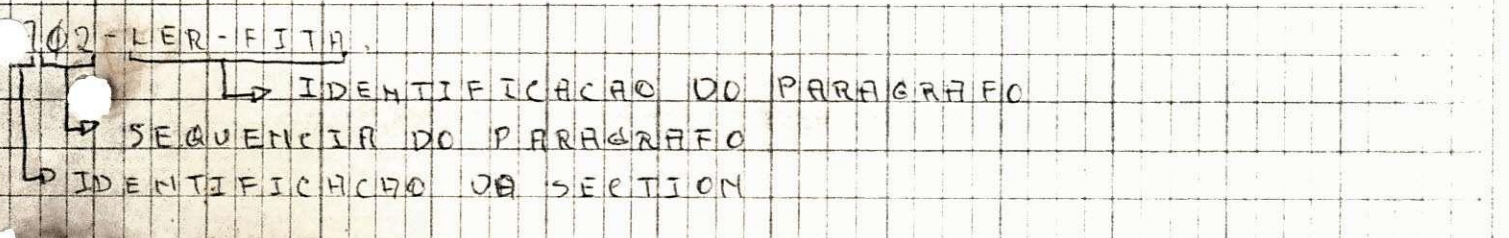

OBS: Qualquer comentário a critério do programador, deve ser feito através da cláusula " NOTE ".

> Os parágrafos são codificados a partir da coluna 9.

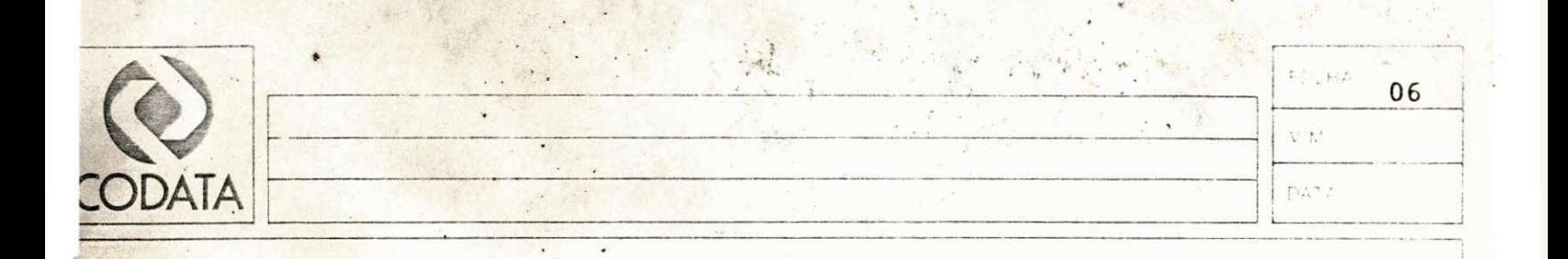

#### SENTENÇAS:

4.1 - Cada sentença é composta de um ou mais comandos, que pode ser separada por uma vírgula (, ), mas devem ser separadas no mínimo por dois espaços. Uma sentença deve ter no máximo trinta comandos. A codificação é feita pelo método de escada, isto é, um comando para cada, sendo o próximo comando codificado pulando uma coluna a direita.

#### EXEMPLO:

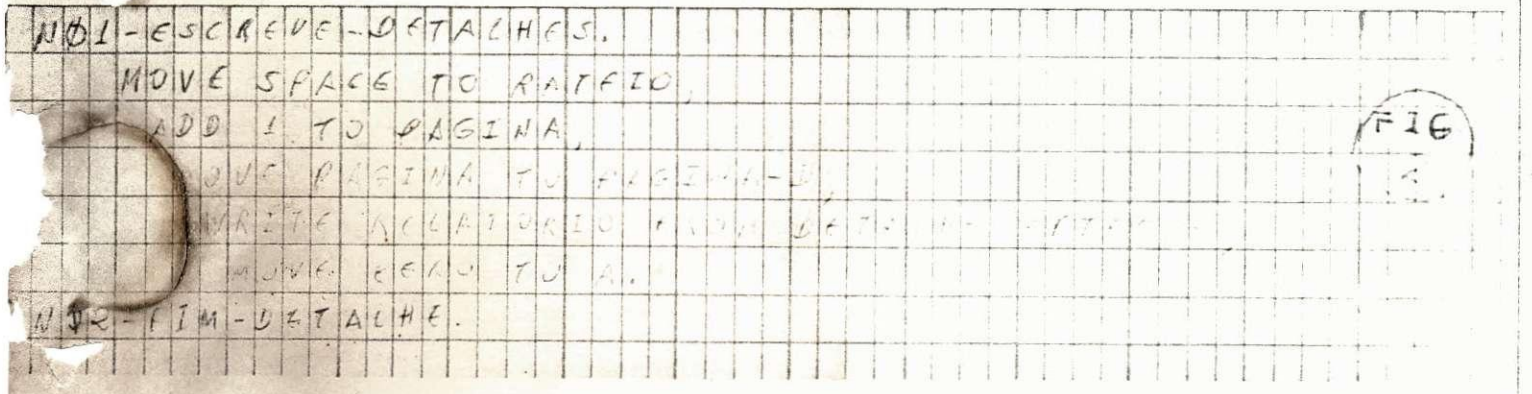

OBS: Este método é usado, devido a boa visiualização e de fácil acesso ao comando desejado.

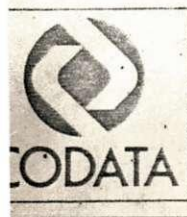

FOLHA 07 V/M DA12

 $5 - COMANDOS:$ .

5.1 - Os comandos estão divididos em três categorias:

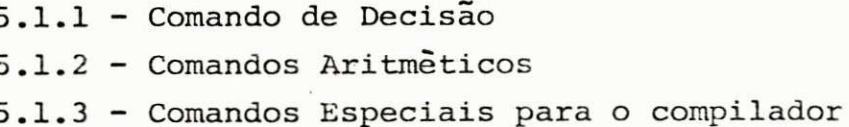

 $5.1.1 - COMANDO IF.$ 

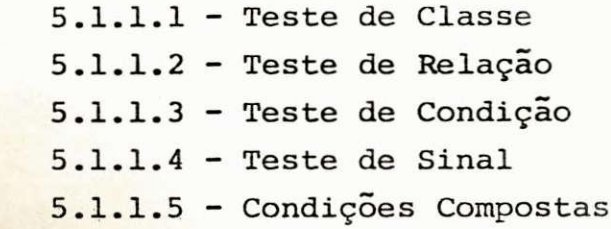

5.1.1.1 - Codificação deve ser feita clara; usando os OPERADORES-DE-RELAÇÃO, e nunca os caracteres correspondentes.

> Inicia na margem " B ", deixando dois espaços em branco entre o comando, nome-de-dado, operador-de-relação etc.

#### EXEMPLO:

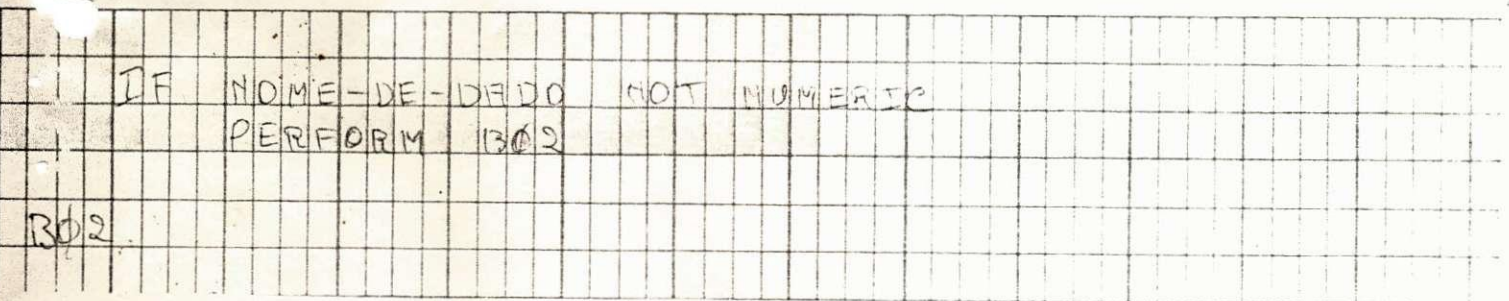

5.1.1.2 - O teste de relação deve ser codificado igual ao item 5.1.1.1. Neste caso podemos ter em parte o IF aninhado. O IF aninhado, deverá ser codificado obedecendo os seguintes crité

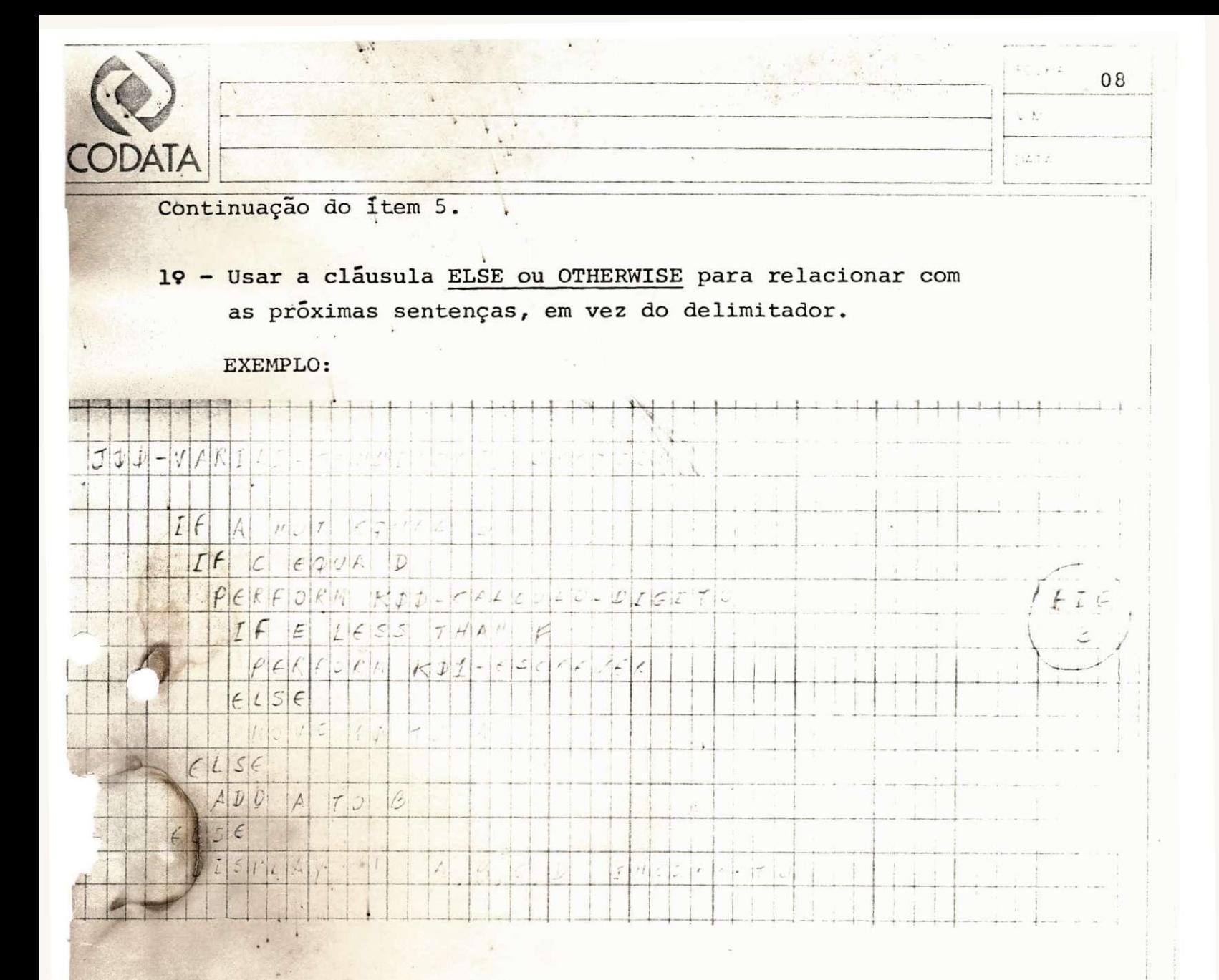

- OBS: Observe que o IF mais interno está relacionado ao ELSE mais interno, o mesmo acontecendo com os mais externos, ambos deverão ser codificados na mesma ' coluna.
- 29 Quando um teste é provido de apenas um IF, codifica-se com um dos seguintes comandos de desvio:

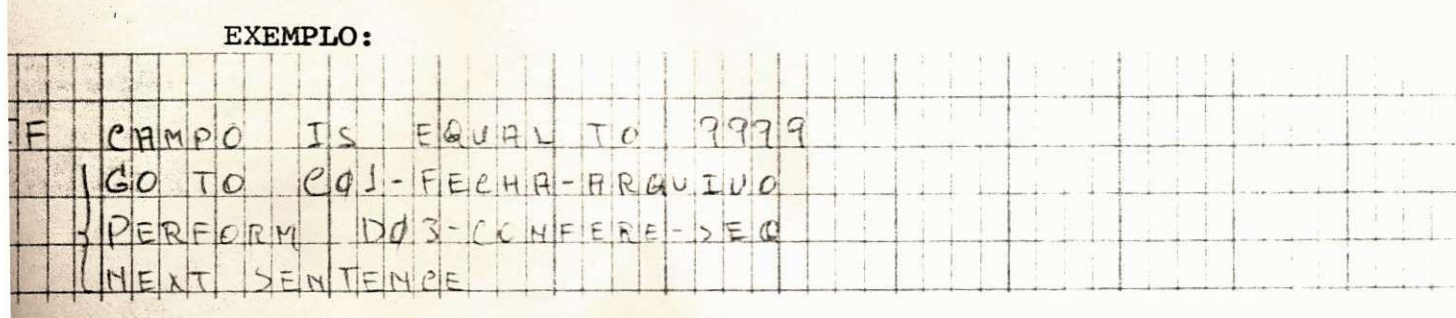

OBS: Neste tipo de teste é aconselhavel usar como fim de condição o delimitador, omitindo o ELSE/OTHER WISE.

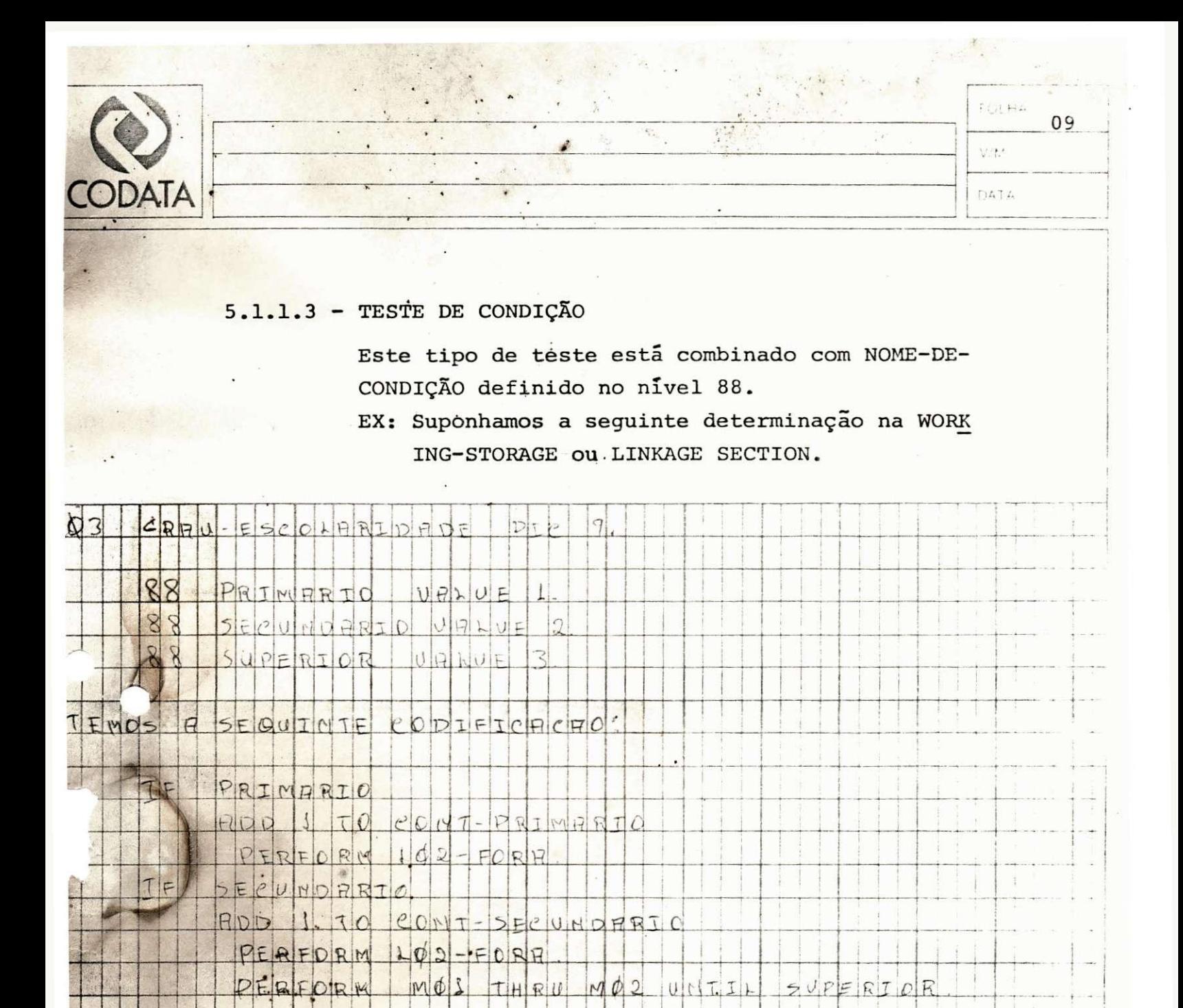

OBS:

A codificação permanece com as mesmas regras anteriores.

5.1.1.4- TESTE SINAL.

Permanece a mesma codificação do item 5.1.1.1.

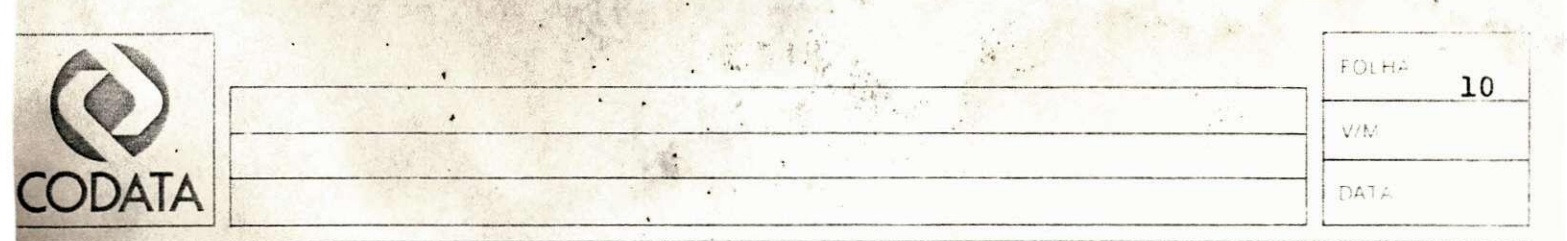

 $\overline{1}$ 

5.1.1.5 - TESTE COMPOSTO.

Usar este tipo de teste quando ocorrer mais de uma condição. Neste caso, o programador deve limitar uma condição para cada linha, iniciando na margem "B", a primeira condição e às demais condições abaixo do primeiro nome-de-dado.

### EXEMPLO:

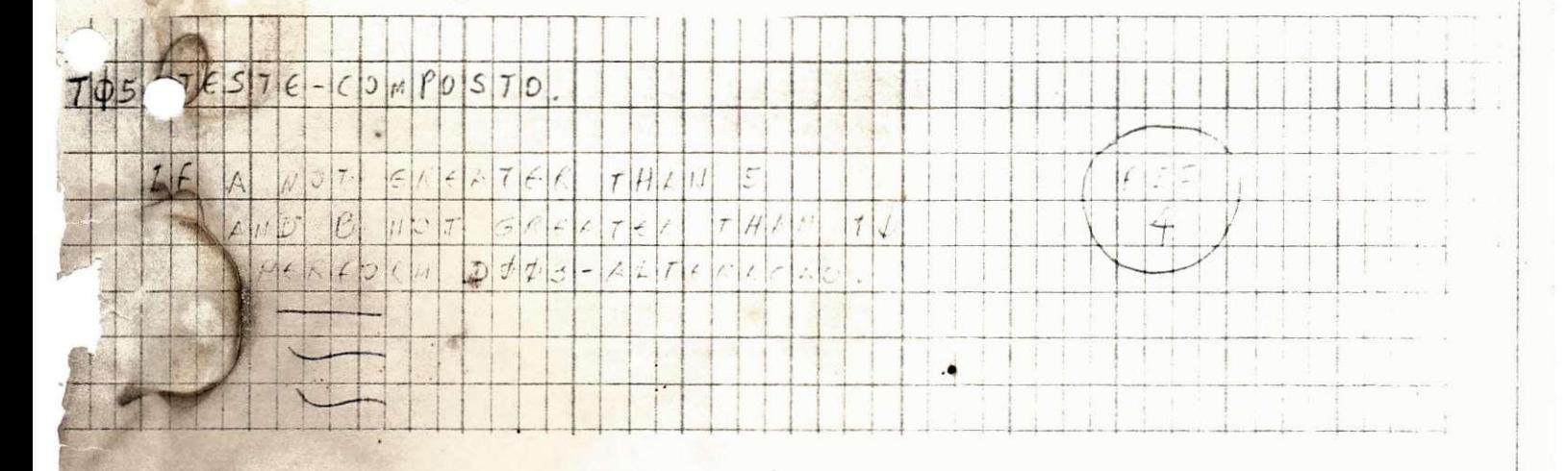

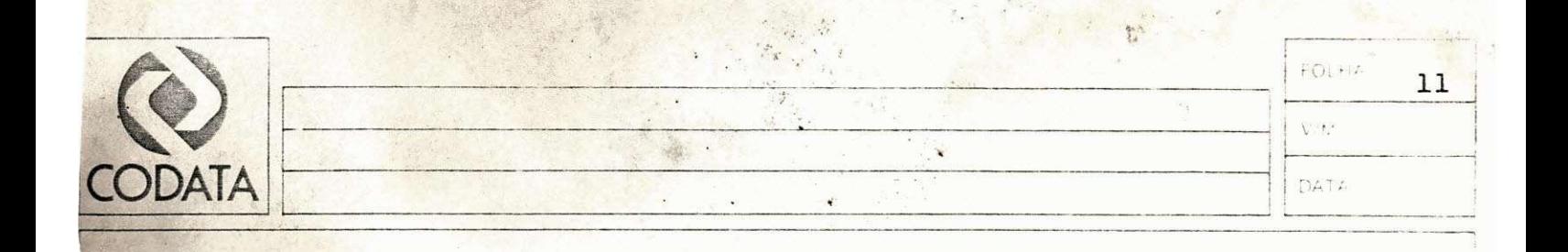

#### 5.1.2 - COMANDOS ARITMÉTICOS.

O comando " COMPUTE " substitui os demais comandos aritméticos, devido a rapidez de processamento tor nando-se a interpretação e a codificação da operação aritmética direta.

EXEMPLO:

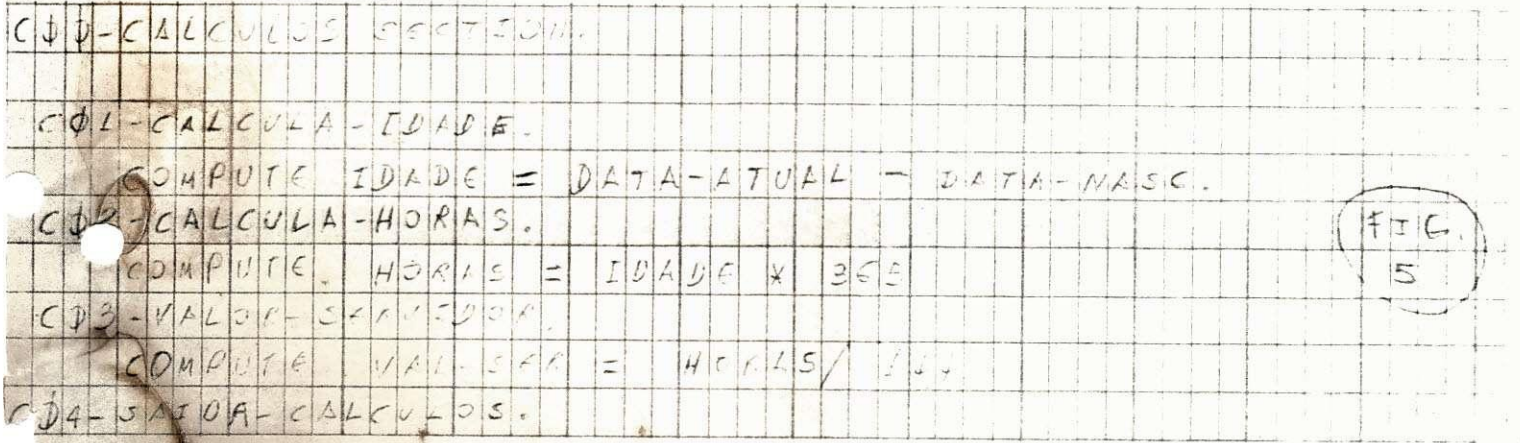

- Para se fazer um incremento ou decremento, o programador deve usar a cláusula SET, para manusear tabelas.

EXEMPLO:

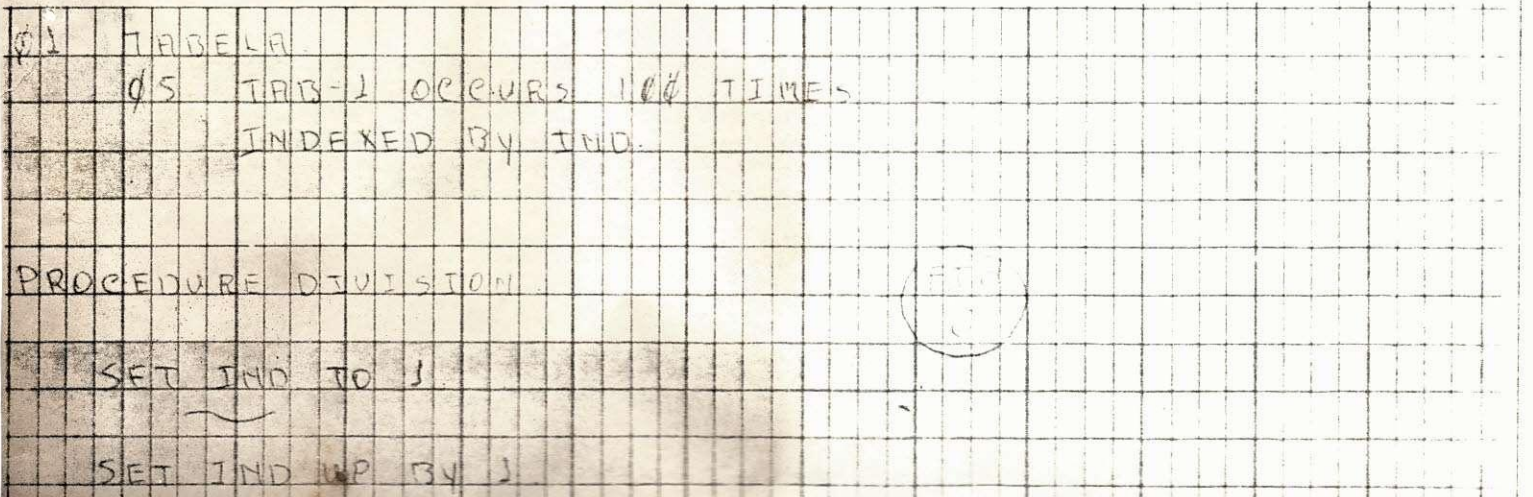

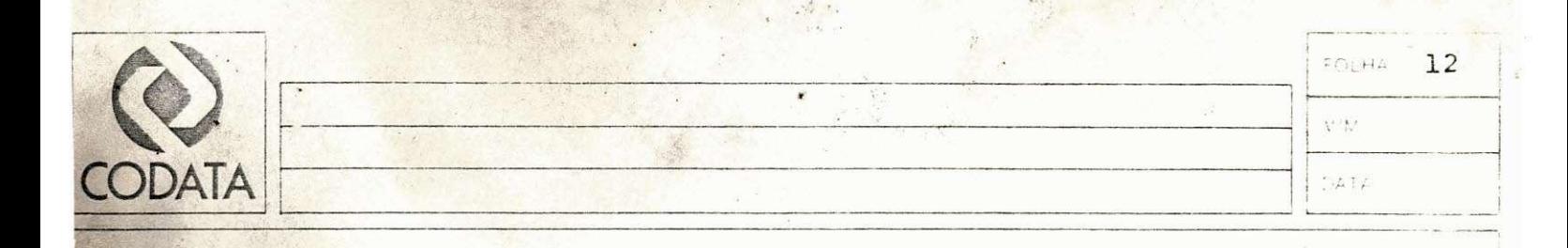

- A codificação para estes comandos, obedecerá as seguintes regras:
- 1- Inicia na margem "B".
- 2- O maximo de três caracteres para cada indexador.
- 3- Usa-los sempre definidos na clausula indexed by.

5.1.3 - COMANDOS ESPECIAIS. Dividimos os comandos especiais em duas classes, para uma melhor explanação:

 $5.1.3.1$  - Comandos de abertura e fechamento.

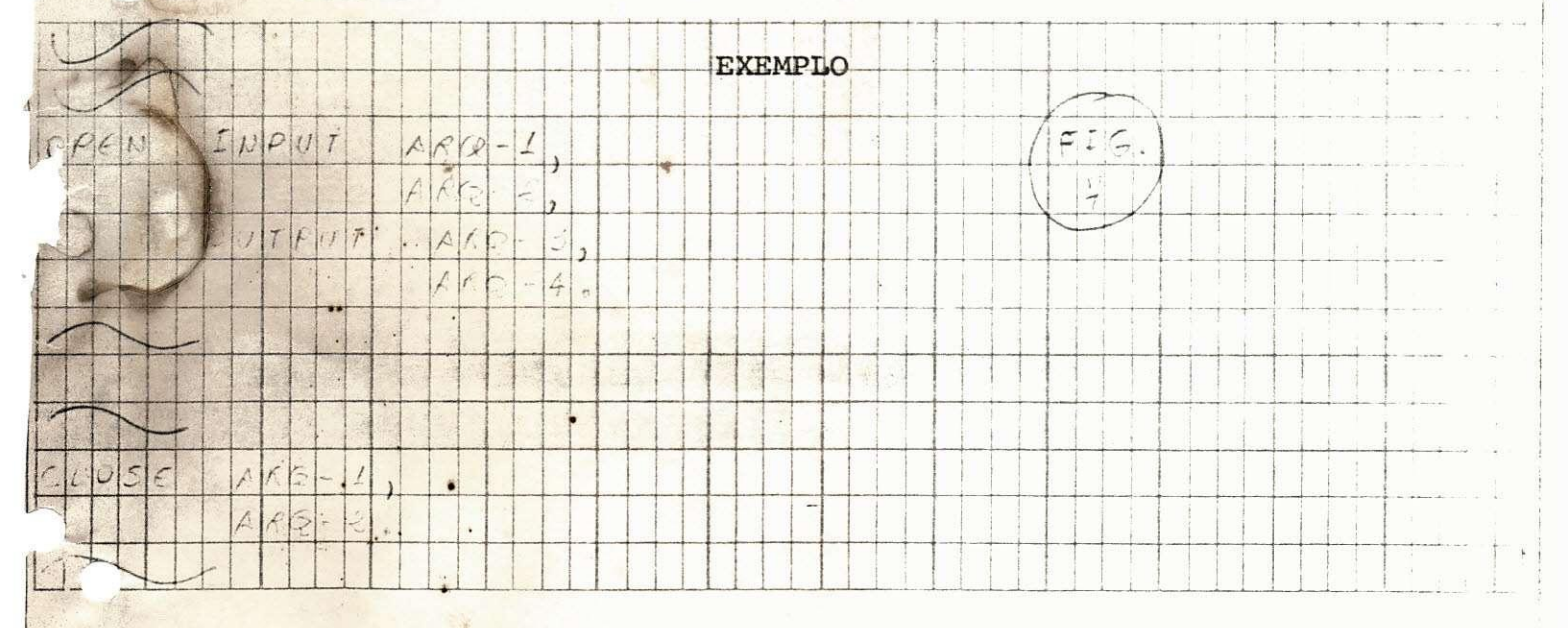

Estes comandos têm uma codificação diferente das anteriores, devido a quantidade de nome-de-arqui vo que aparecem para um só comando, "OPEN ou CLOSE". Usamos este método para dar melhor clareza ao programador.

#### REGRAS:

1- Os verbos iniciam-se na margem "B".

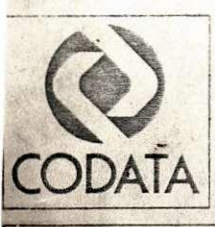

3- Se hover mais de um nome-de-arquivo, deve codificar um abaixo do outro, da esquerda para direita.

FOLHO

 $V^{j}$ 

 $\Delta T\Delta C$ 

 $13 -$ 

- 4- A clausula OUTPUT, codifica-se abaixo da INPUT.
- 5- Os nomes-de-arquivos seguirão o mesmo critério do item 3.

1.4- COMANDOS DE ENTRADA E SAIDA.

 $\mathcal{L}_i$ 

Os comandos deverão ser codificados a partir da margem "B", usando como os outros o método de escada.

 $1<sup>2</sup>$ 

EXEMPLO:

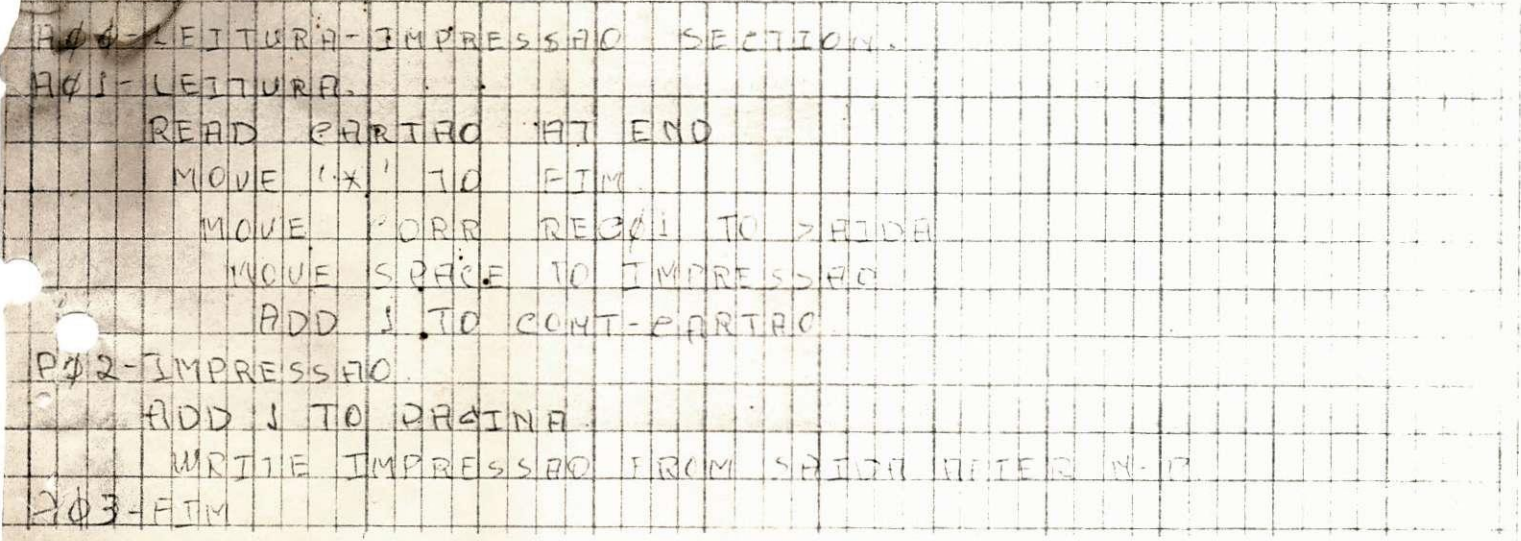

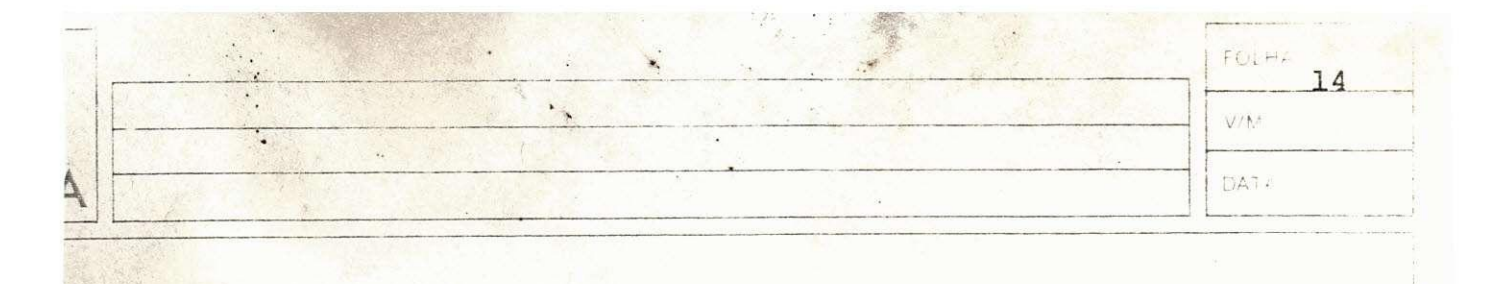

#### BIBLIOGRAFIA:

- 1- MCCRACKEN, DANIEL D. A GUIDETO COBOL PROGRAMING
- 2- GUSMAN/VASCONCELLOS: Fluxogramas e P. Cobol
- 3- H. CATUNDA PROGRAMAÇÃO ESTRUTURADA
- 4- ALEX BATOS PROGRAMAÇÃO COBOL